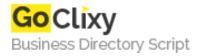

## **DS Snow**

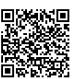

Address {value\_address}

Contact Person{value\_contact\_person}Mobile Number{value\_mobile\_number}

**Email** {value\_email}

This applet can simulate a snow effect over any image. Over the animation you can also insert an image and a scroll-text. The applet is interactive and includes a HTML code generator that allows to change parameters without any knowledge of Java and HTML programming.

For more details, please visit https://scripts.goclixy.com/ds-snow-26378